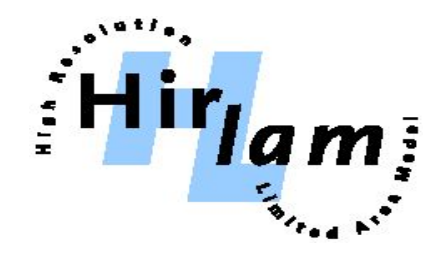

# **Model error representation in HarmonEPS**

Inger-Lise Frogner Alan Hally Ulf Andrae Karoliina Hämäläinen Janne Kauhanen Pirkka Ollinaho

 **Sofia, 2019**

### In HarmonEPS you have the possibility to perturb:

- Initial conditions using nesting model and/or observation perturbations (EDA)
- Surface initial conditions (slightly modified MF code)
- LBCs using nesting model

For model uncertainty we have

- multi-physics with its pros and cons
- SPPT with not too convincing results in earlier tests

It is about time we get a scheme for model uncertainty that performs better decided to investigate SPPT in more depth and in parallel to develop SPP

A paper about HarmonEPS at cy40h.1.1.1 recently published in WAF: DOI: 10.1175/WAF-D-19-0030.1

### What is SPPT and what is SPP?

SPPT - Stochastic Perturbation of Parameterisations Tendencies:

- Perturbing the output of the *net physic tendencies* with 2D random multiplicative noise in a different way for each ensemble member
- SPP Stochastically perturbed parameterizations:
	- Perturbing *uncertain parameters* in the parameterizations.
	- SPP samples a log-normal distribution for the parameters with independent distributions for each parameter and variable
	- Perturbations evolve in time and space according to a pattern generator as for SPPT

### Experimental setup

- A clean setup to test the effect of the model perturbations
	- only model is perturbed (by SPPT or SPP).
	- LBCs, analysis, surface are the same for all members
- Many experiments needed, so necessary to have as "slim" experimentation as possible
	- $\circ$  6 + 1 ensemble members
	- Initial tests for one week in May/June 2016: 2016053000-2016060500
	- $\circ$  +36h
- For SPPT tested effect of spatial and temporal scale of perturbations, tested effect of standard deviation
- For each parameter in SPP find optimal pdf for the perturbations

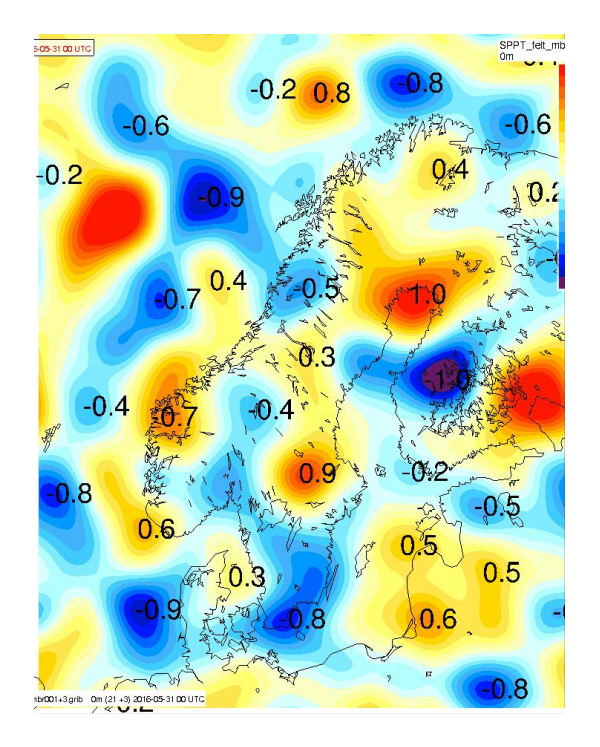

## A new pattern generator in HarmonEPS - SPG

- Due to problems with the default pattern generator for SPPT in LAM we switched to SPG - Stochastic Pattern Generator (Tsyrulnikov and Gayfulin, 2017)
- It accounts for 'proportionality of scales'
- It can be extended to 3D (currently it is 2D in HarmonEPS)
- It does not have the problems of the default pattern generator - you can control the spatial scales and distribution is as expected

In the following we use SPG for both SPPT and SPP

Example of pattern and histogram from **original pattern generator** spatial scale is set to 100km (SDEV=0.7)

Example of pattern and

histogram from

100km

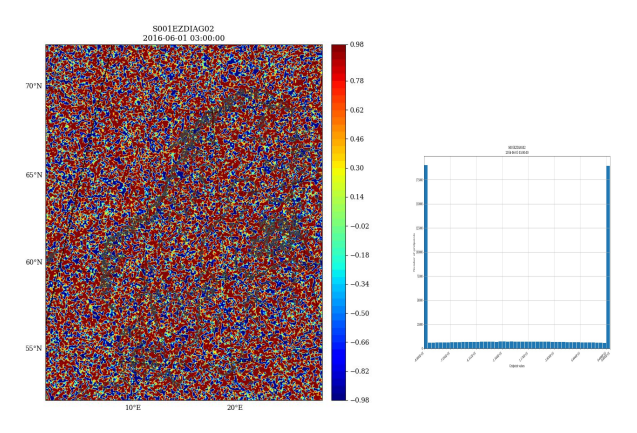

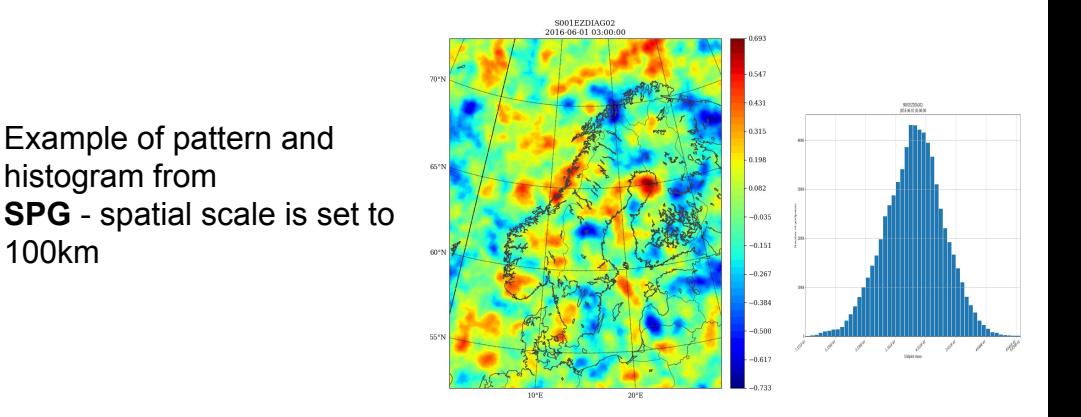

### In SPG you can control the large and small scales

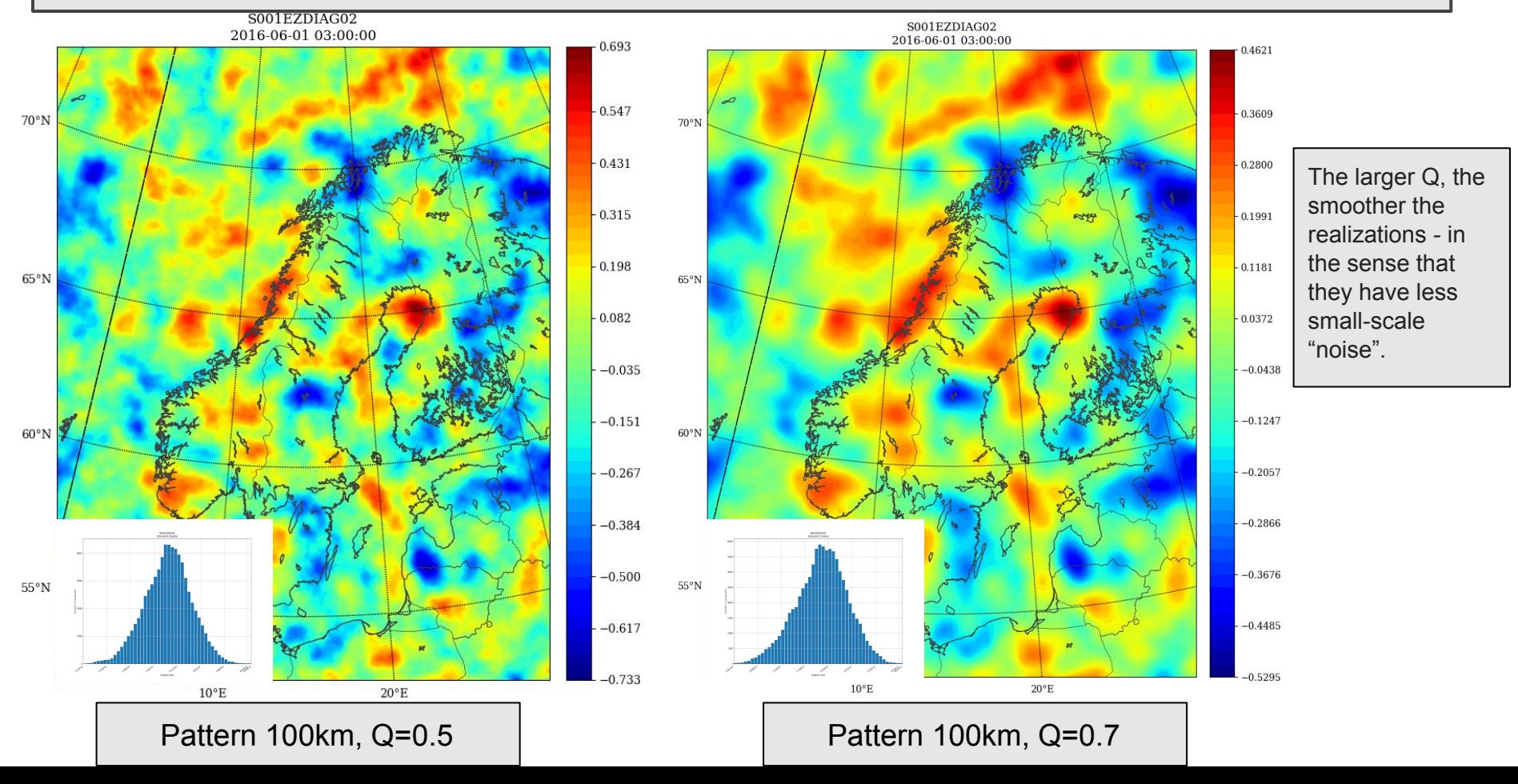

### Impact on distribution of changing Q

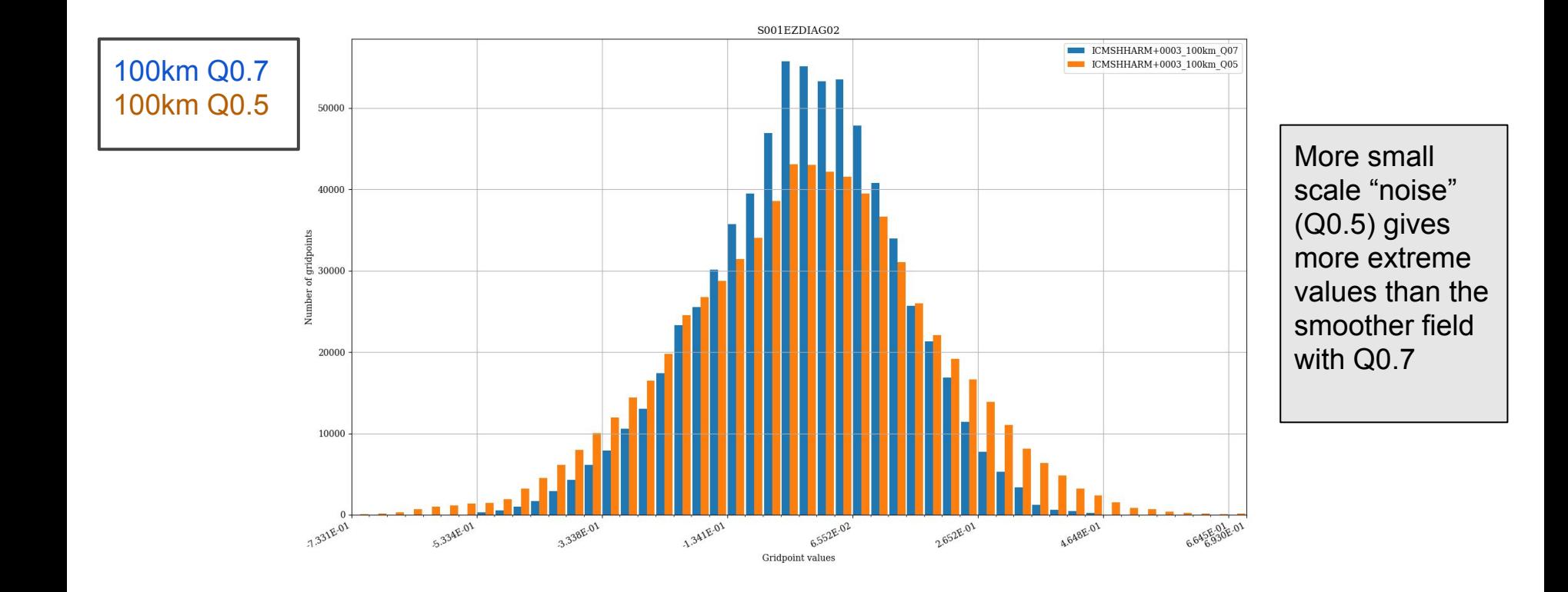

### Impact on variance spectra when changing Q (100km)

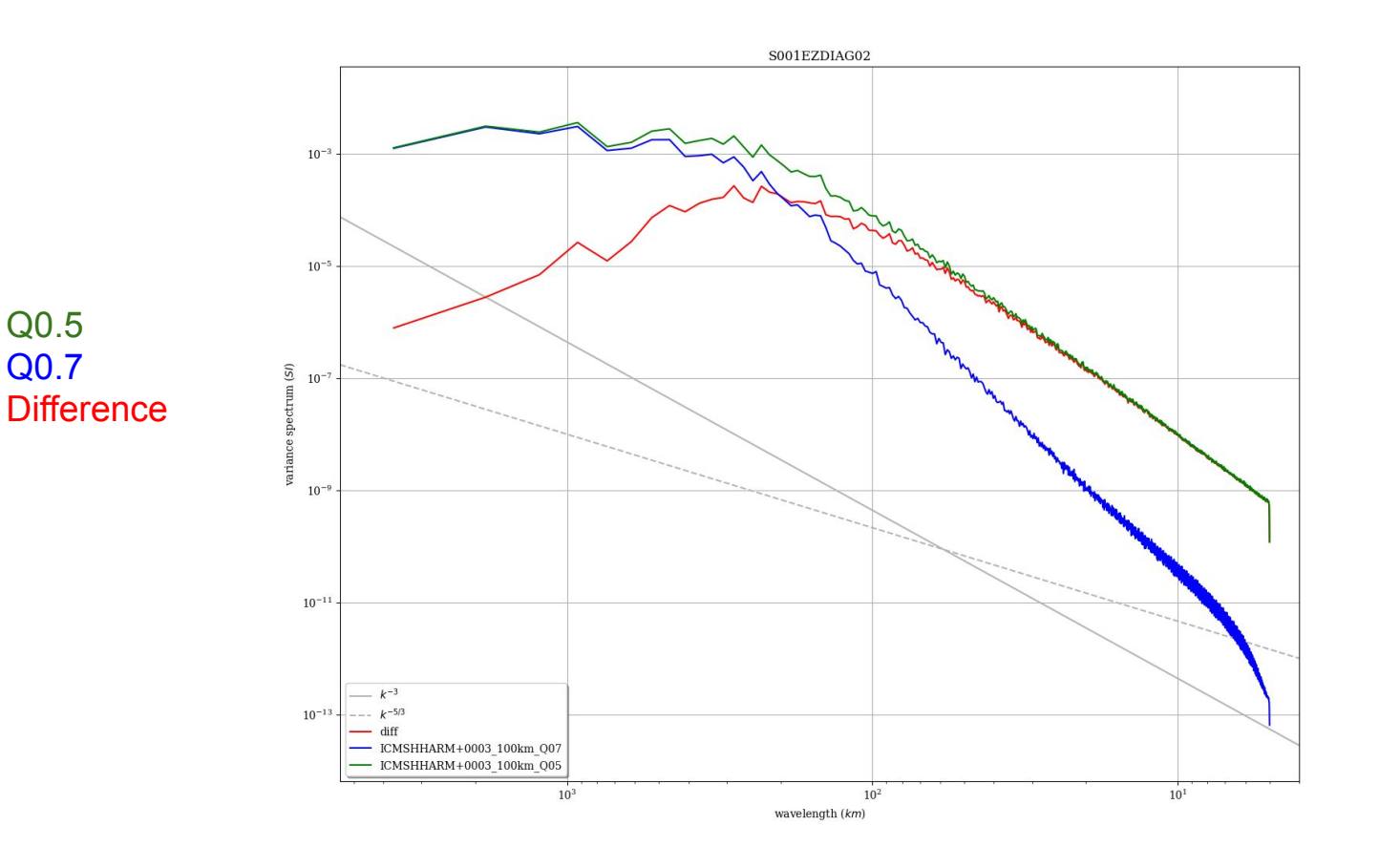

Q0.5 Q0.7 Q clearly changes the variance spectrum, the effect of increased Q is less information on smaller scales - as expected

## SPPT testing

Numerous tests have been carried out on the control parameters of SPPT

<https://hirlam.org/trac/wiki/HarmonieSystemDocumentation/EPS/SPPT>

- Spatial scale correlation parameter: range 100 km 1800 km (Q=0.5)
- Temporal scale correlation parameter: range 1h 24h
- Standard deviation of the perturbation: range 0.1 1.0

## SPPT testing

Numerous tests have been carried out on the control parameters of SPPT

<https://hirlam.org/trac/wiki/HarmonieSystemDocumentation/EPS/SPPT>

- Spatial scale correlation parameter: range 100 km 1800 km (Q=0.5)
- Temporal scale correlation parameter: range 1h 24h
- Standard deviation of the perturbation: range 0.1 1.0

### SPG pattern for 100km vs 1800km - both Q=0.5

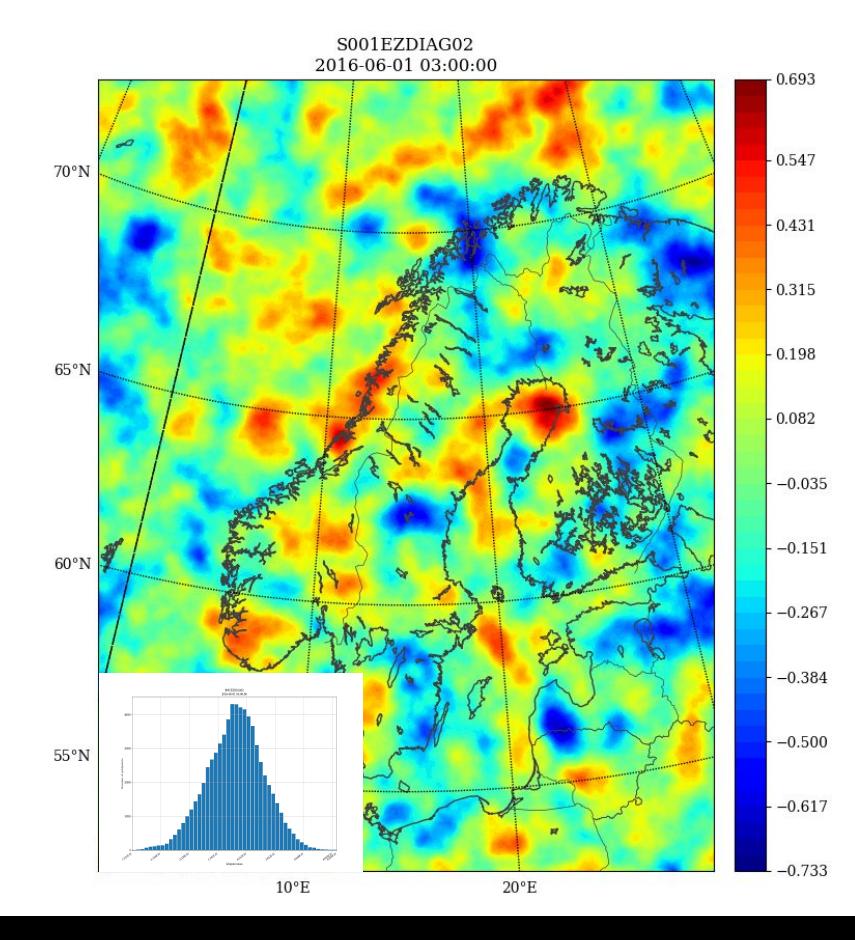

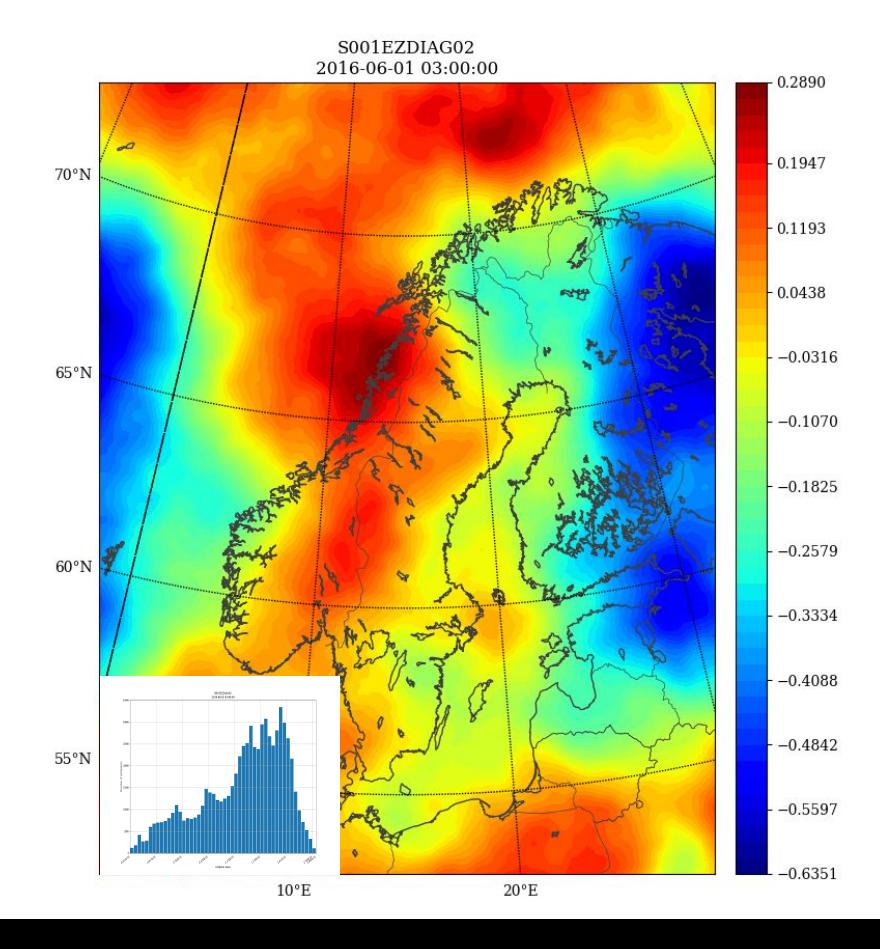

### Impact on distribution

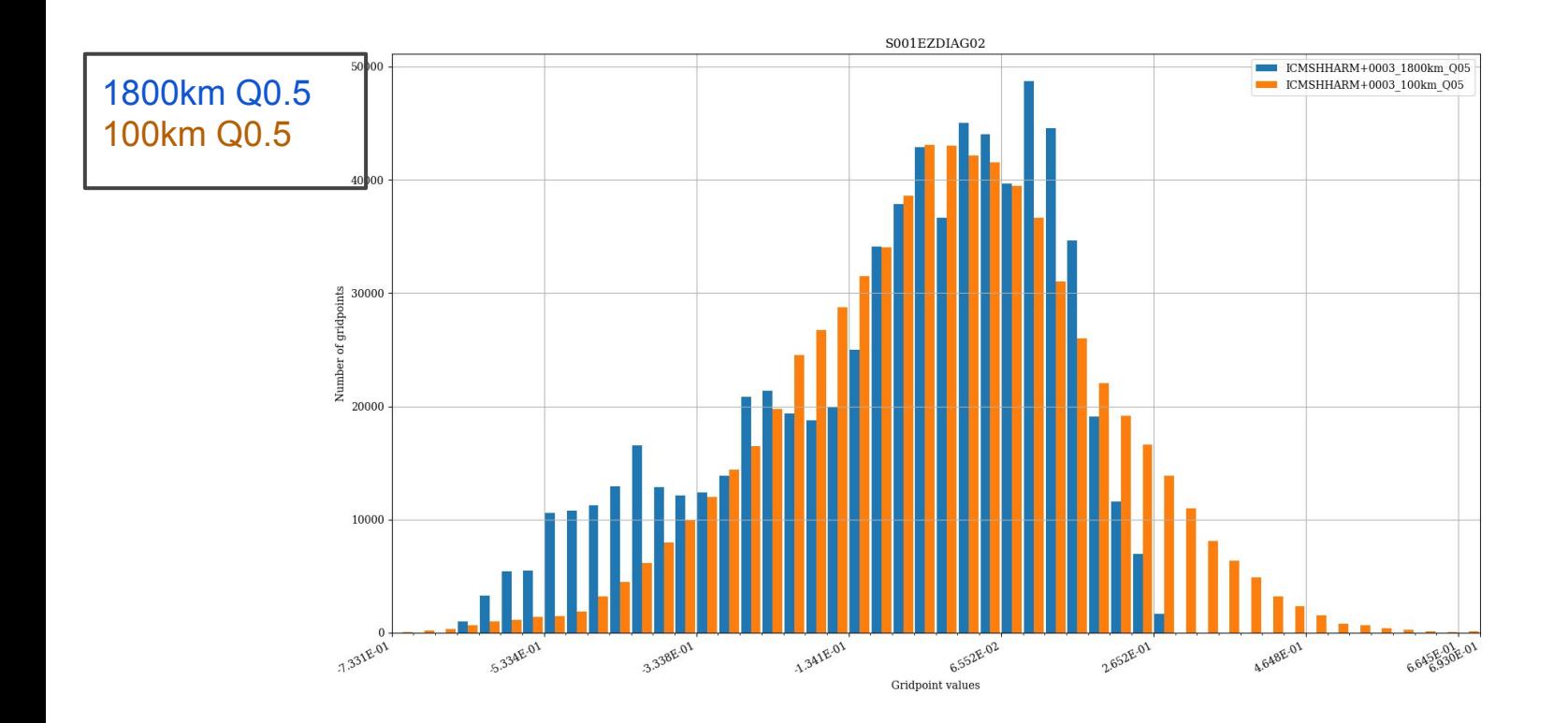

### SPPT and spatial length scale (Q=0.5)

Spread & Skill(RMSE): CCtot Verification Period: 2016053000-2016060500 ALL Stations **Total Cloud Cover** RMSE *Spatial length scale (100 - 1800 km)* 3000 2000 1000 15  $21$  $24$  $27$  $33<sub>1</sub>$ 36 Lead Time (hours) **CCtot** - RMSE - - Spread - SPPT only 40h111 100km 8h - SPPT\_only\_40h111\_1800km\_8h **Mean-Sea-Level Pressure** Spread & Skill(RMSE) : Pmsl Verification Period: 2016053000-2016060500 **ALL Stations** 1.25  $1.00 -$ *Spatial length scale (100 - 1800 km)*  $0.75 -$ Spread, RMSE **Little sensitivity to modifying this**   $0.00$ 4000<br>3000<br>2000 **control parameter** but larger scale gives slightly larger spread for MSLP. 100, 600 15 18 21 24 27  $30$ 33 Lead Time (hours) MSI<sub>P</sub> and 1200km slightly less T2m RMSE - SPPT only 40h111 100km 8h - RMSE - - Spread - SPPT only 40h111 1800km 8h

**- In the following 1800 km is used.**

## SPPT testing

Numerous tests have been carried out on the control parameters of SPPT

<https://hirlam.org/trac/wiki/HarmonieSystemDocumentation/EPS/SPPT>

- Spatial scale correlation parameter: range 100 km 1800 km (Q=0.5)
- Temporal scale correlation parameter: range 1h 24h
- Standard deviation of the perturbation: range 0.1 1.0

### SPPT and temporal length scale

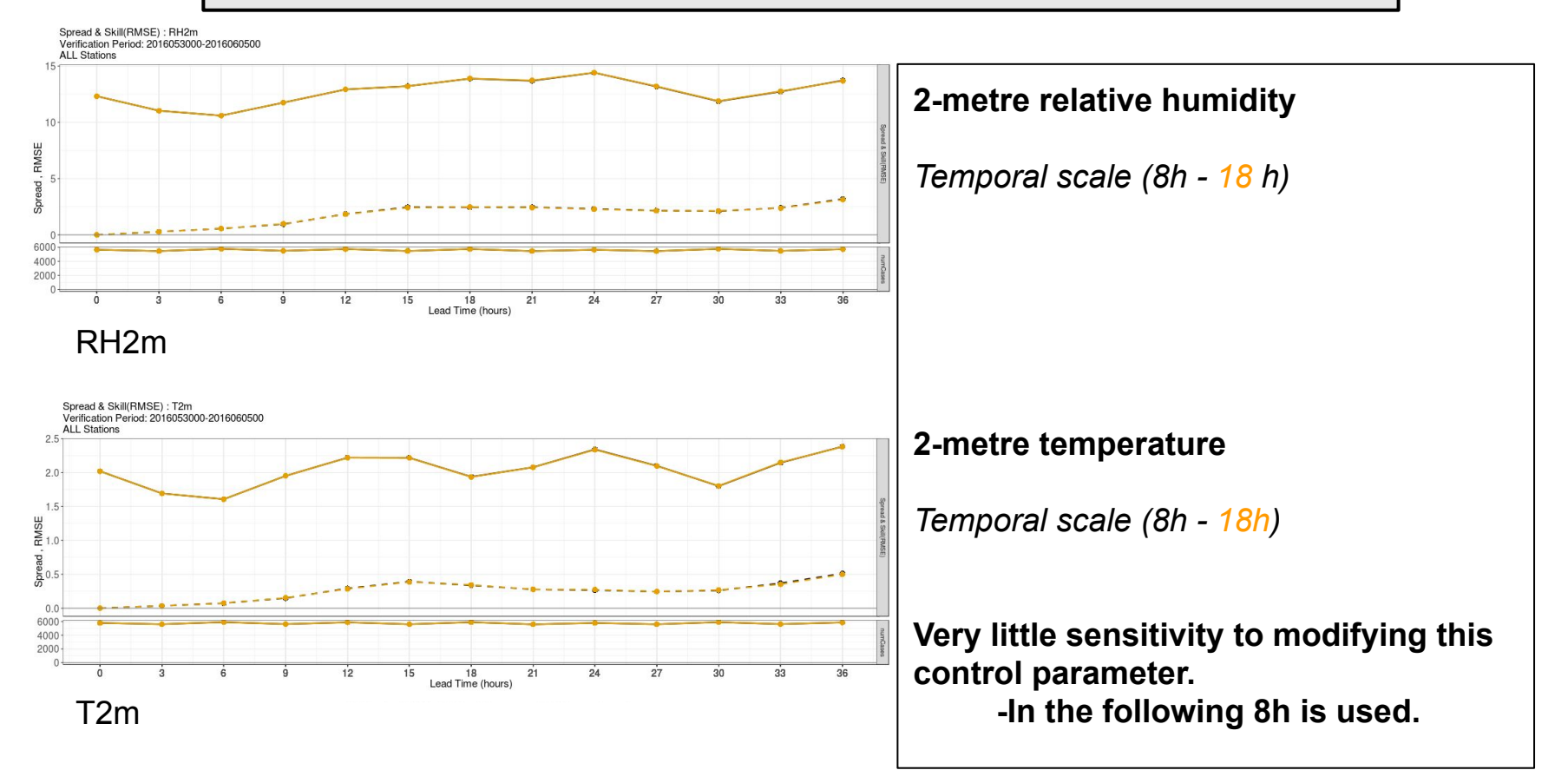

## SPPT testing

Numerous tests have been carried out on the control parameters of SPPT

<https://hirlam.org/trac/wiki/HarmonieSystemDocumentation/EPS/SPPT>

- Spatial scale correlation parameter: range 100 km 1800 km (Q=0.5)
- Temporal scale correlation parameter: range 1h 24h
- Standard deviation of the perturbation: range 0.1 1.0

### SPPT and standard deviation of perturbation

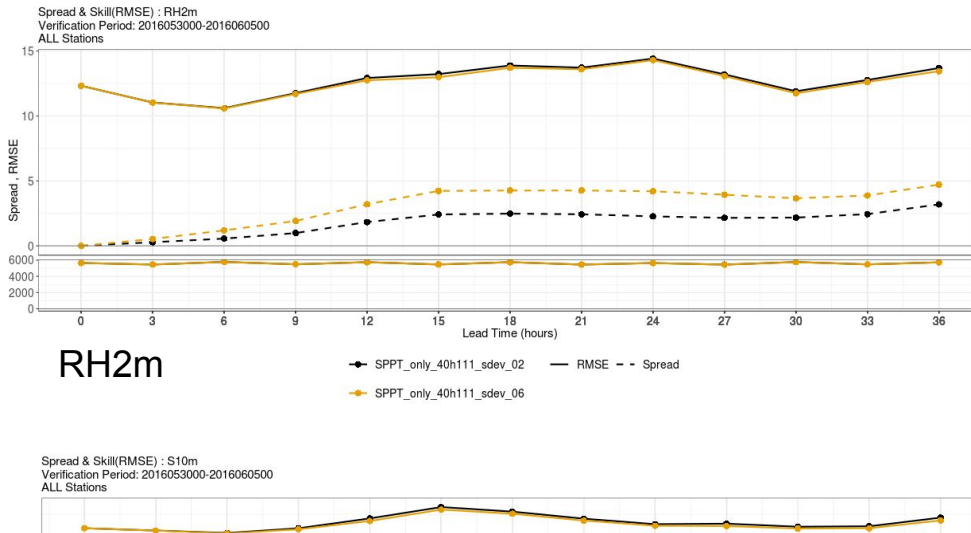

 $1.5 \sum_{n=1}^{\infty}$  $\frac{1}{8}0.5$ 4000  $2000 12$ 15 18  $21$  $2<sub>d</sub>$ 27  $30$  $33$ 36 Lead Time (hours) SPPT\_only\_40h111\_sdev\_02 - RMSE - - Spread S10mSPPT\_only\_40h111\_sdev\_06

#### **2-metre relative humidity**

*SDEV=0.2,CLIPPING RATIO=5.0 (default) SDEV=0.6,CLIPPING RATIO=1.65*

(keeping the clipping at 1: SDEV\*CL-RATIO=1.0)

**10-metre wind speed**

*SDEV=0.2,CLIPPING RATIO=5.0 (default) SDEV=0.6, CLIPPING RATIO=1.65*

**Large sensitivity to this control parameter.**

**Increase in spread when using updated SDEV and CLIPPING RATIO**

## SPP - currently 14 parameters implemented

<https://hirlam.org/trac/wiki/HarmonieSystemDocumentation/EPS/SPP>

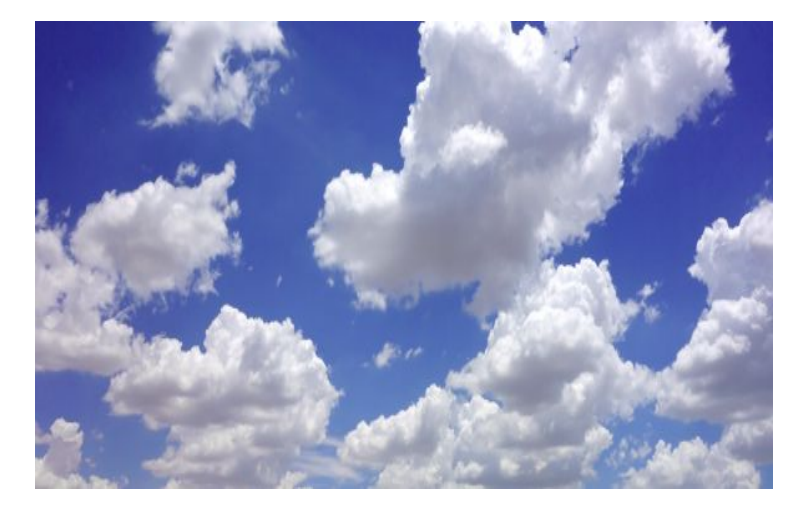

7 for clouds and microphysic

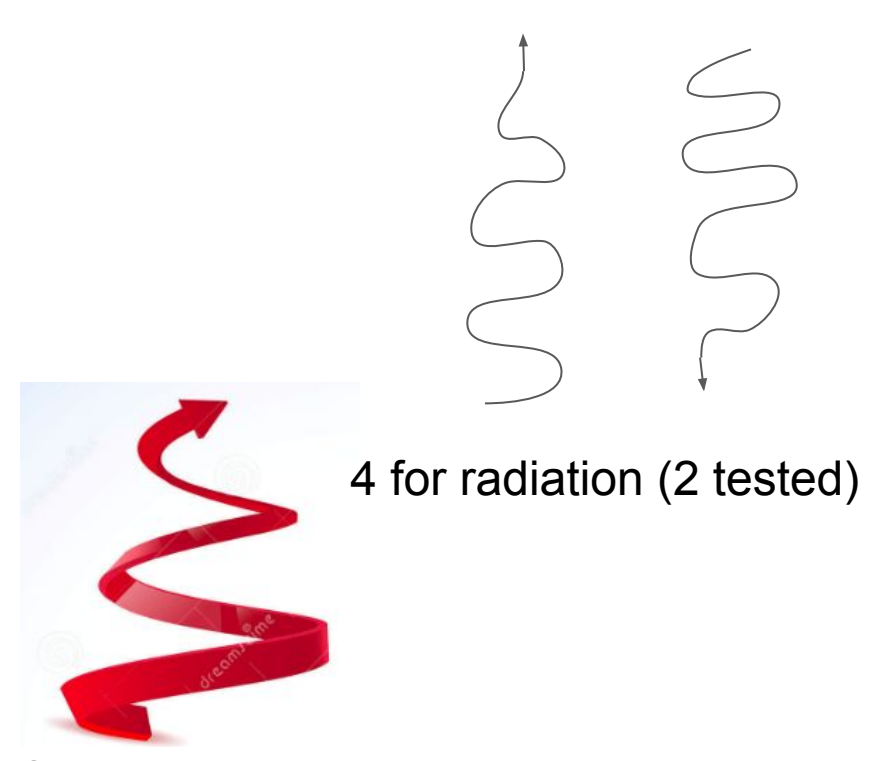

3 for turbulence

### SPP - sensitivity to parameter pdf's

#### Example: **VSIGQSAT**

Default, deterministic value is 0.03

Advice: interval of perturbation 0 - 0.06

Adjust the pdf in accordance with this - as a starting point

Test sensitivity to width of distribution, by doubling or quadrupling it ….

Check the impact on the scores

Done separately for all parameters, summer and winter

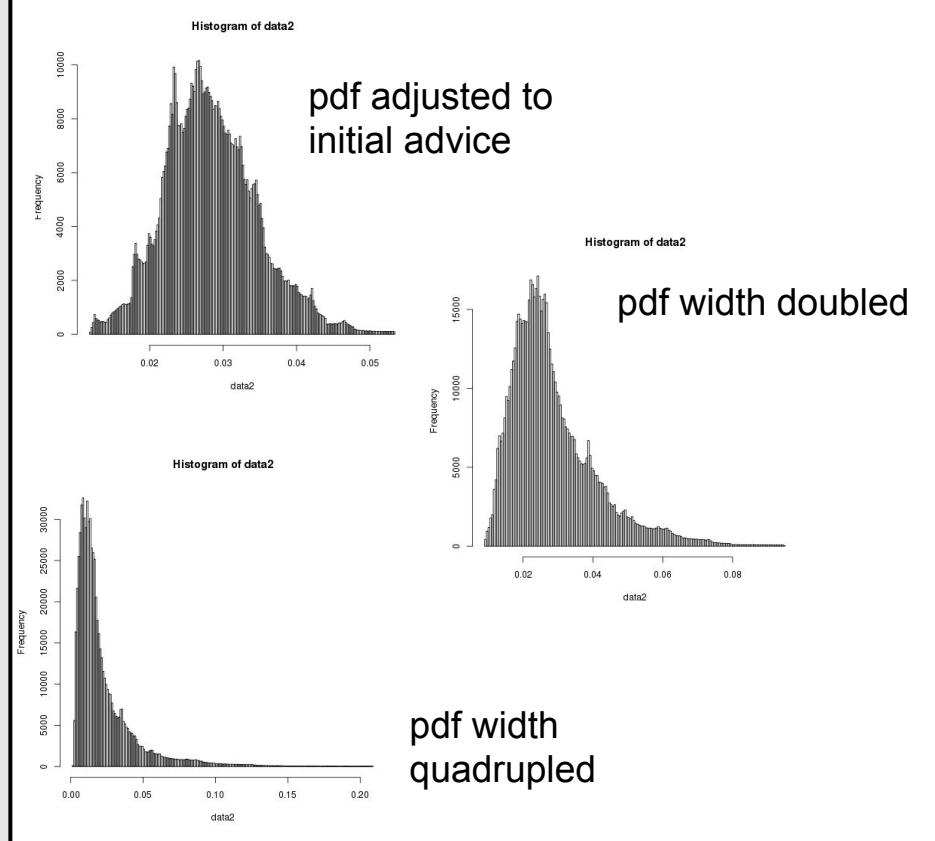

### Example: Impact of width of pdf for one parameter (saturation limit sensitivity) Spread and skill

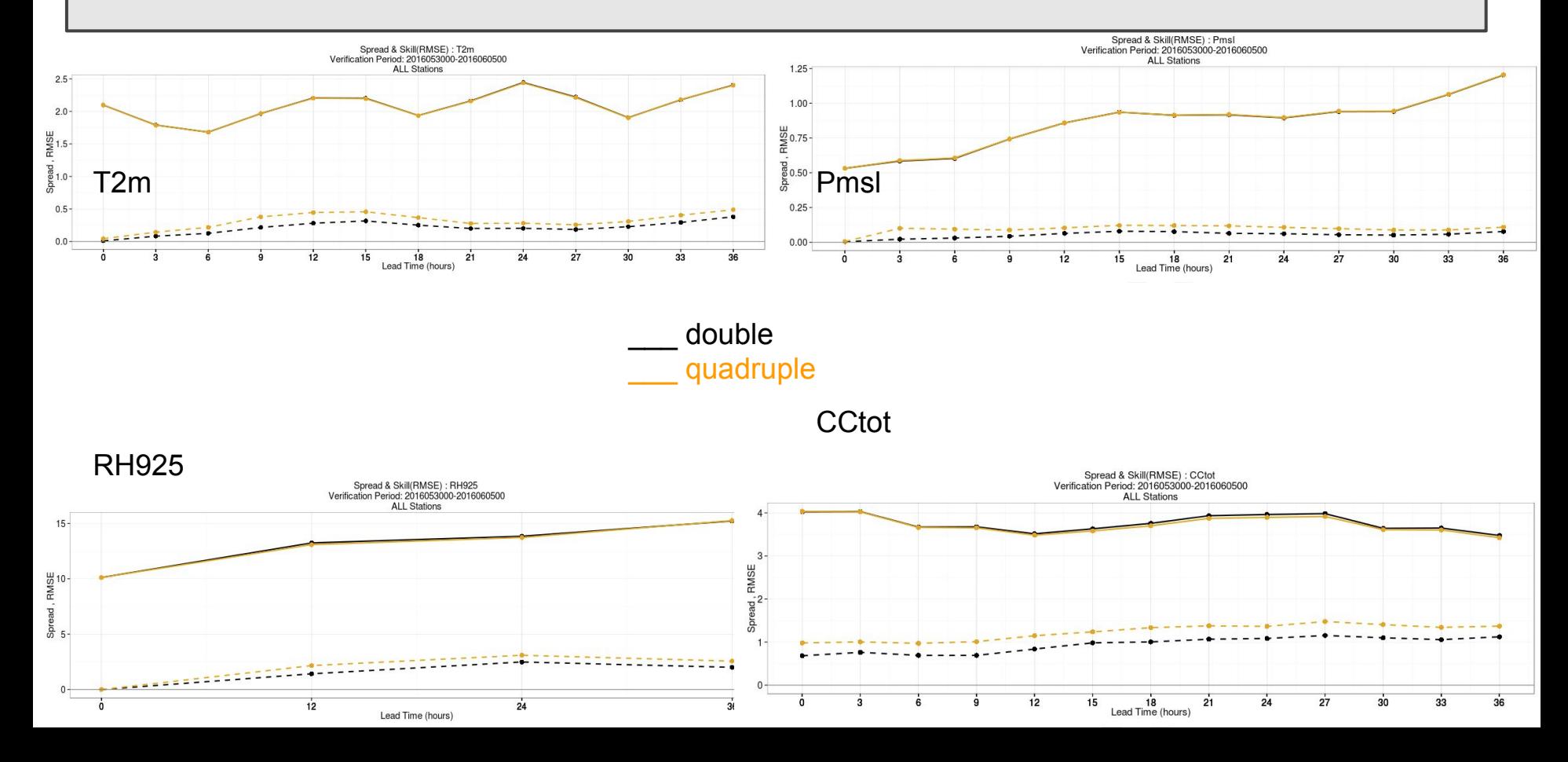

### SPP in full HarmonEPS vs REF

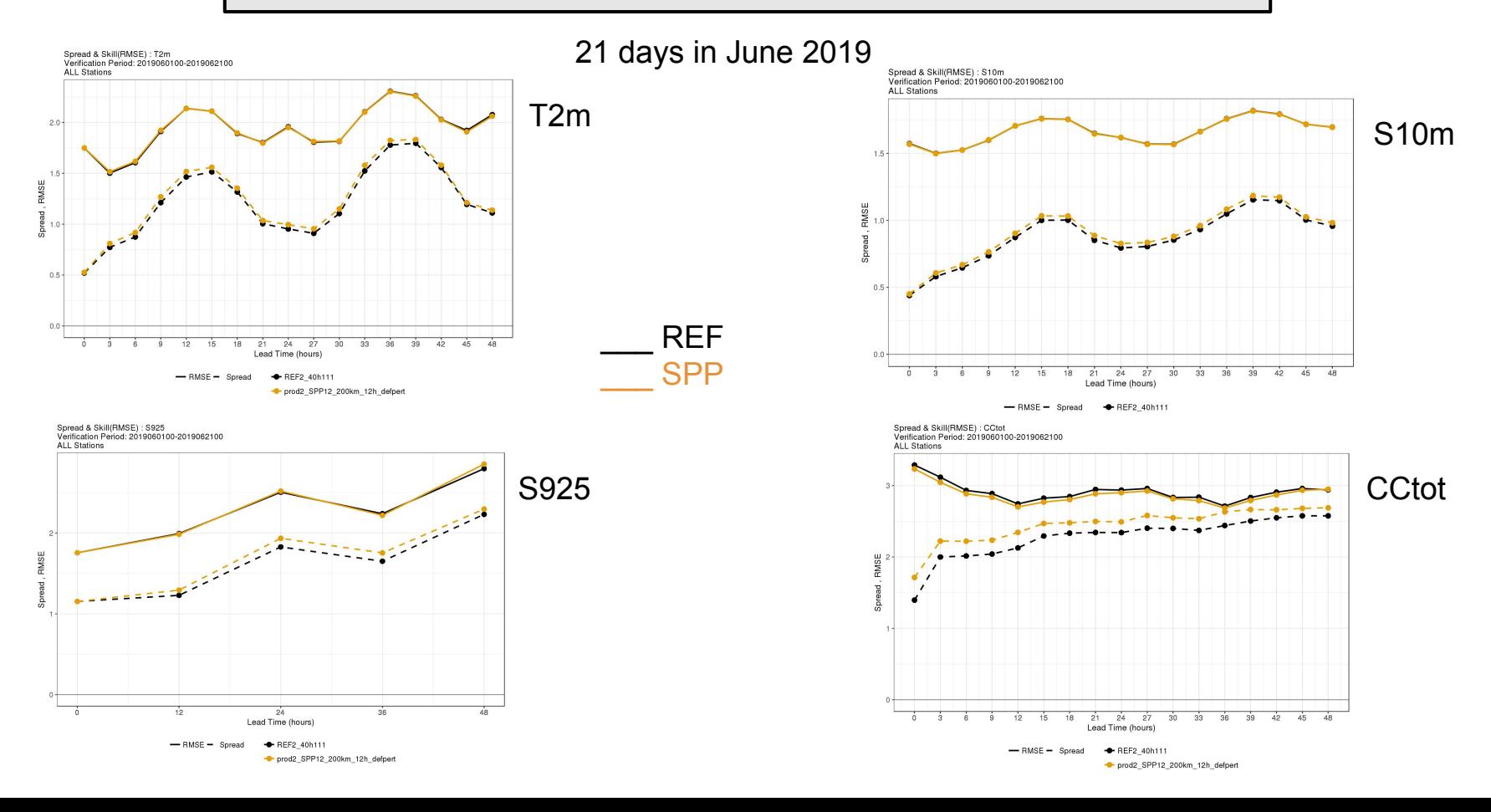

#### Comparison of SPPT and SPP (no other perturbations)

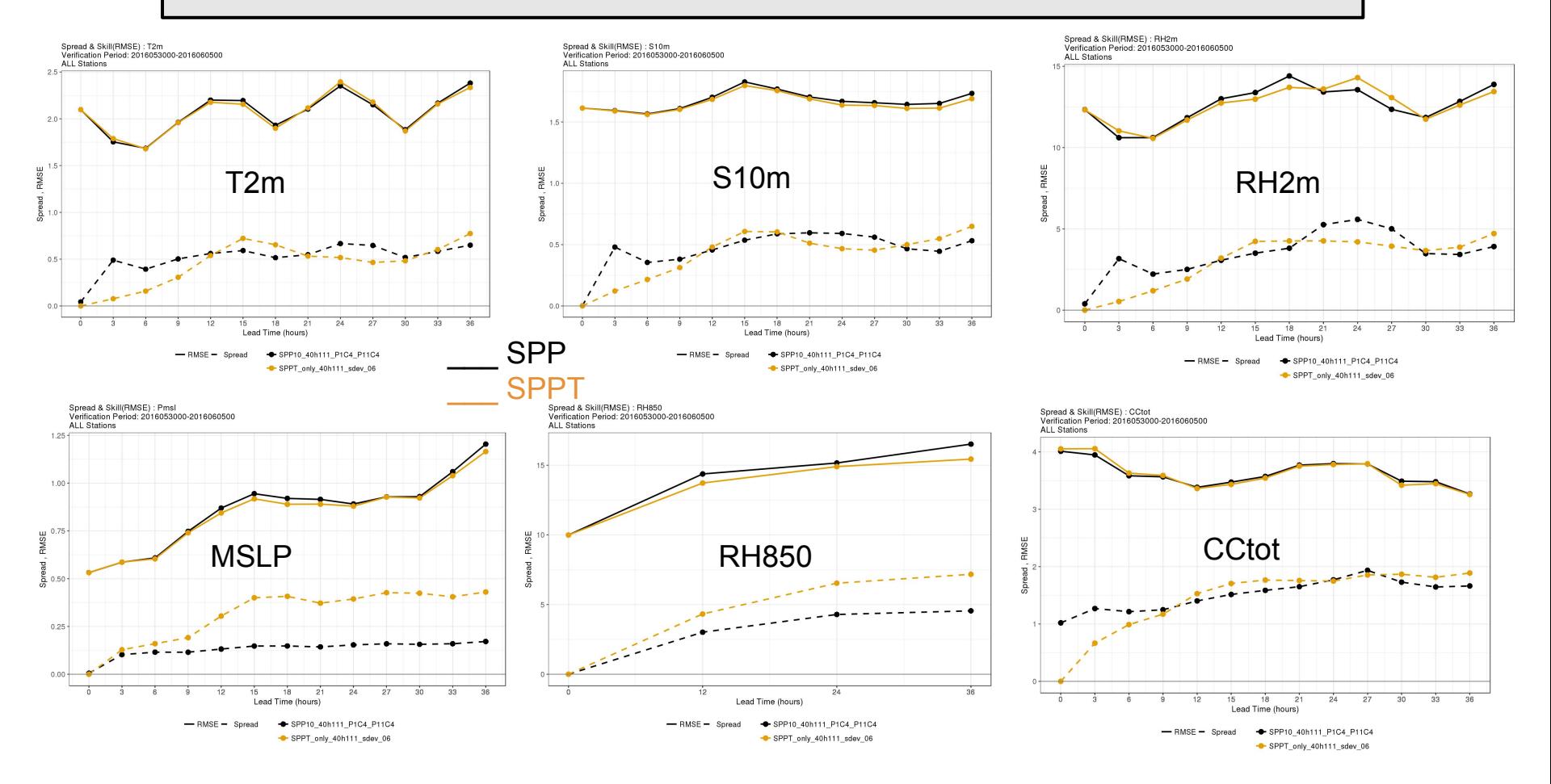

#### Comparison of SPPT and SPP (no other perturbations)

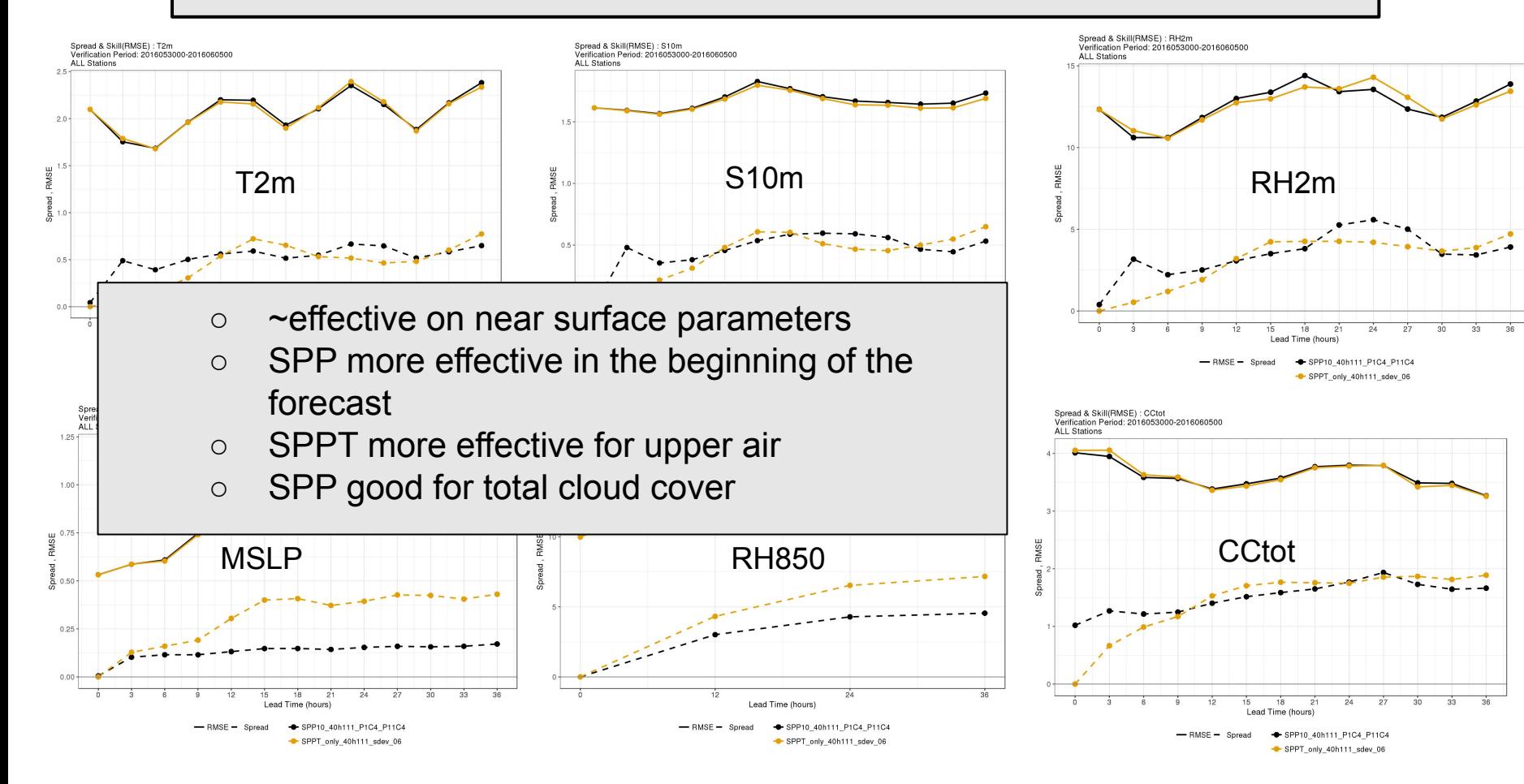

### **Conclusions**

- SPG allowed us to play with the SPPT settings and to increase the SDEV
- SPPT now looks promising in HarmonEPS
- SPP (with limited number of perturbed parameters) is promising
- SPP and SPPT comparison
	- $\circ$   $\sim$  same effect on the overall spread for near surface parameters
	- SPP more effective in the beginning of the forecast
	- SPPT more effective for upper air
	- SPP good for total cloud cover

## Further work on SPPT and SPP

### **SPPT:**

- Test in full HarmonEPS setup for winter and summer
- Better adjusting the PBL and upper atmosphere SPPT tapering
- **●** Perturb independently each parameterisation

### **SPP:**

- Continue tests in full HarmonEPS setup
- Include and test more parameters
- Perturb SLHD
- Using different distribution, spatial and temporal scales for different parameters

### **For both**:

- Combine SPP and SPPT
- Optimize time-spatial scales in SPG for use in HarmonEPS
- Extend SPG to 3D?
- Further develop tendency diagnostics

### Thank you for your attention!